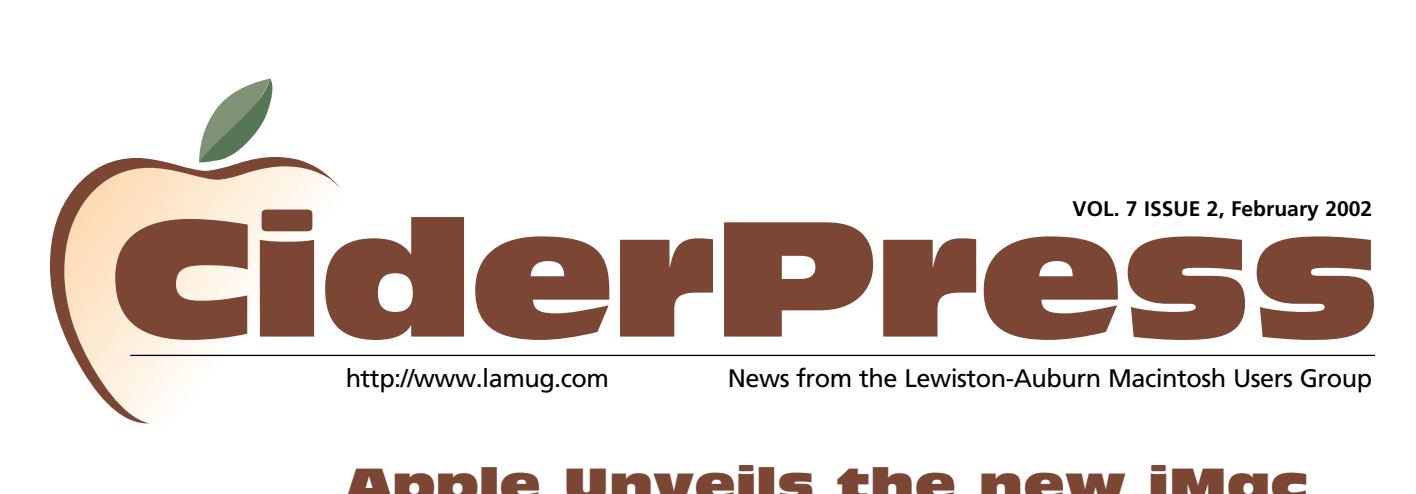

### Apple Unveils the new iMac

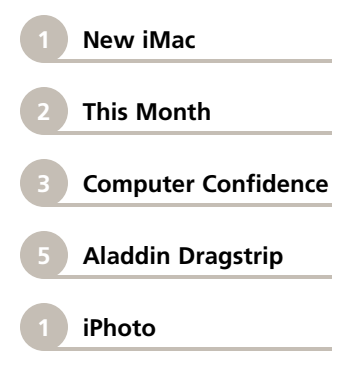

**Ground-Breaking Flat-Panel Design & G4 Processor Standard** 

MACWORLD EXPO, SAN FRANCISCO— January 7, 2002—Apple® today unveiled the all-new iMac®, redesigned from the ground up around a stunning 15-inch LCD flat screen that floats in mid-air—allowing users to effortlessly adjust its height or angle with just a touch. The new iMac also features a powerful 700 MHz or 800 MHz PowerPC G4 processor and Apple's revolutionary SuperDrive™ for playing and burning CDs and DVDs. The new iMac line includes three models, starting at \$1,299(US).

"The new iMac ushers in the age of flatscreen computing for everyone. The CRT display is now officially dead," said Steve Jobs, Apple's CEO. "And with its powerful G4 processor and SuperDrive, everyone can now affordably create and burn their own custom DVDs and CDs." **COLLEGAN AND A** 

The new iMac's stunning 15-inch LCD flat screen has a resolution of 1024 by 768 and offers approximately the same viewing area as a 17-inch CRT display. It's also twice as bright and three times as sharp as old-fashioned CRT displays, and it's much easier on the eyes, with zero flicker.

Inside the new iMac's ultra-compact base lives the fastest iMac ever, with a Pentium-crushing 800 MHz\* G4 processor with Velocity Engine™; a SuperDrive for playing and burning custom CDs and DVDs; up to one gigabyte of memory; up to a 60GB hard drive; and NVIDIA Ge-Force2 MX graphics with 32MB of DDR memory, which triples the 3D performance over previous models.

The new iMacs are designed to be the ultimate center of our emerging digital lifestyle and run Apple's award-winning suite of software for digital photography, music and video. All new iMac models include iMovie™ 2, the world's easiest to use video editing software; and iTunes™ 2, the amazing digital music software that lets users put an entire music collection on their Mac®, burn custom CDs and seamlessly sync to Apple's new iPod™ portable digital music player. And, all new iMac models equipped with a SuperDrive include iDVD 2, so users can easily create and burn their own custom DVDs that play in consumer DVD players.

Every new iMac is also designed to run Apple's new iPhoto software —the missing link in digital photography (available as a free download at [www.apple.com](http://www.apple.com)). With iPhoto, users can easily import images directly from digital cameras; organize and manage a photo collection containing thousands of photos; view cross-dissolved

*Continued on page 8*

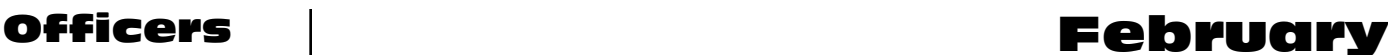

Ron Cormier President [rdcorms@adelphia.net](mailto:rdcorms@adelphia.net%20) 784-2697

Mark Davin Vice President- Treasurer [dvn@pivot.net](mailto:dvn@pivot.net%20) 627-7591

Skip Lalemand Software Liaison [karl@designsbyskip.com](mailto:karl@designsbyskip.com%20) 784-0098

Mike Baita AppleWorks Sig [gabaita@adelphia.net](mailto:gabaita@adelphia.net%20) 783-8724

Peter Robinson Technical Advisor [probinson@auburnschl.edu](mailto:probinson@auburnschl.edu)

David Bergeron Membership Director Newsletter Editor [davnic@adelphia.net](mailto:davnic@adelphia.net%20) 784-0513

Denise Scammon Marketing [sammeyeamm@exploremaine.com](mailto:sammeyeamm@exploremaine.com%20%20) 783-5203

--------------------------------

One year's membership in LAMUG is \$20 per person. Other family members... a spouse, son or daughter... may attend the meetings, as long as facilities can accommodate us, but only one person gets the newsletter.

Checks should be made out to LAMUG and sent to:

 David Bergeron Membership Director 139 Northern Ave. #4 Auburn, ME 04210

--------------------------------

To submit articles please e-mail them as text files to [davnic@adelphia.net](mailto:davnic@adelphia.net%20) by the third Thursday of the month.

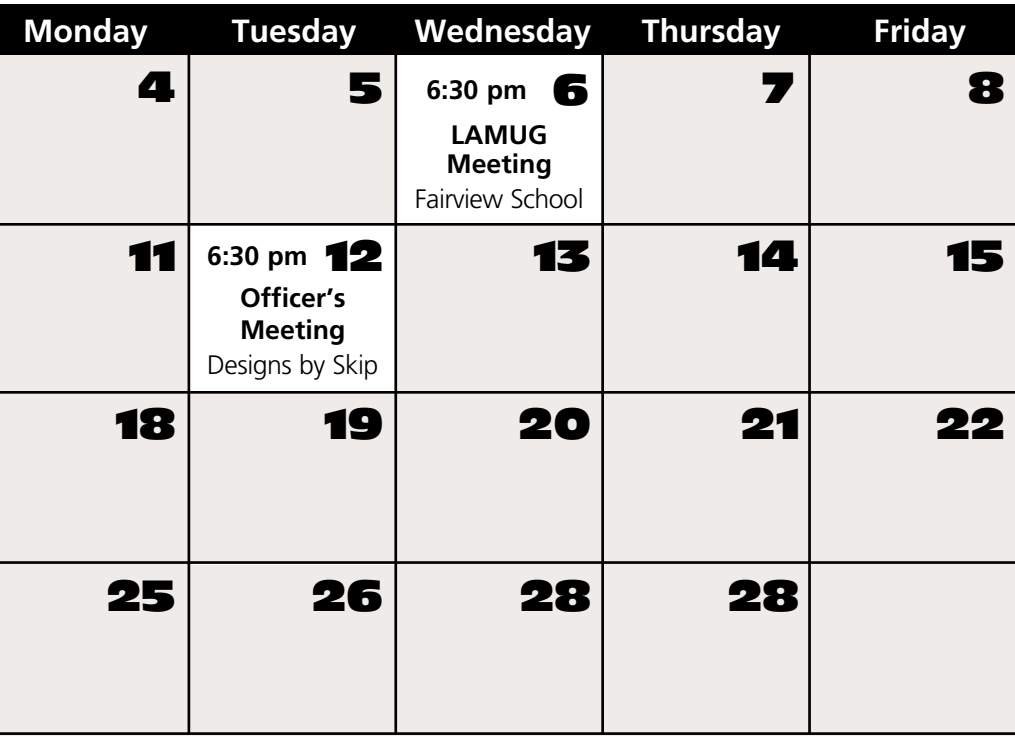

### Events

**Wednesday, February 6th LAMUG's Monthly Meeting Location: Fairview School, Auburn** 

**Time:** 6:30pm - 8:30pm approx.

-Questions & Answers

-CD Burning using Roxio Toast 5 and Apple's iTunes.

#### **Tuesday, February 12th Officer's Meeting**

**Location:** Designs by Skip, 41 Chestnut Street. Lewiston **Time:** 6:30pm - 7:30pm approx.

-All LAMUG members welcome to attend. We'd like your input!

### Volunteers Wanted

- Digital Art Contest committee
- Tutor senior citizens through the Auburn Adult and Community Ed Dept.
- School Liaison Directors inform group of school events which LAMUG could participate in
- Community Projects Directors inform group of charities and seek volunteers to create committees to work on projects
- Auction Project volunteer for this committee today
- Writers for CiderPress

If you are interested in volunteering for any of the above, please contact Denise Scammon at 783-5203 or [sammeyeamm@exploremaine.com](mailto:sammeyeamm@exploremaine.com)

Paper and Printing for this newsletter was donated by:

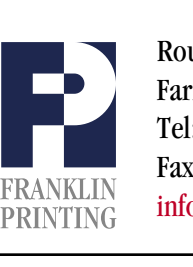

Routes 2 & 4 Farmington, ME 04938 Tel: 207-778-4801 Fax: 207-778-2969 Routes 2 & 4<br>Farmington, ME 04938<br>Tel: 207-778-4801<br>FRANKLIN [info@franklinprinting.com](mailto:info@franklinprinting.com)

# Women (And Others) Part III

#### **'Creating Art on Your Computer'**

#### by Denise Scammon

**Computer Confidence for Confidence for Confidence for Confidence for Confidence for Confidence for Confidence in Confidence in Confidence in Confidence in Confidence in Confidence in Confidence in Confidence in Confidence** What can you do with your Wacom graphic tablet? If you're a traditional artist who uses a canvas to draw or paint, you'll find that you can sketch and paint in your favorite medium on the tablet. The digital pen that is packaged with each tablet can be turned into a digital paintbrush - dipping into oils and watercolors has never been easier. Turn the pen into colored pencils or chalks if that is the medium you prefer. The tablets come bundled with software that allow you to choose the different mediums.

Digital artists using a mouse to alter their photos will find the graphic tablet's pen has a tremendous advantage over a mouse. Kimberly Elko, a Wacom representative, noted, "I tried the mouse when I first used the tablet, but I prefer using the pen." Elko laughed and added, "Using a mouse is like drawing with a brick."

The tablets allow you to insert a photograph under a piece of vellum. You can then trace over areas of the photograph which you want to capture on your computer. Your tracing lines will appear on your monitor as you trace, and you have many options to choose from in regards to the colors, thickness, and textures of your tracing lines.

As Kimberly demonstrated at the

December LAMUG meeting, the pen's pressure sensitivity can be adjusted to hundreds of different levels, depending on what you wish to create. The professional tablet, Intuos2, has over a thousand different pressure-sensitivity levels. "Being able to control the pressure of the pen gives you ultimate control in what appears in your document or art. It's just a matter of pressing harder or softer to alter the brush size, opacity, or color," explained Kimberly.

The LAMUG audience, made up of friends and both long-time and new members, watched as Kimberly went through different effects created by adjusting the pressure sensitivity, such as dodging and burning, cloning, and creating layer masks. Going from soft pressure to hard pressure, and back to soft pressure, and from red to blue and back to red, the lines' curves stayed smooth and the colors made the most gradual transitions.

One of the interesting effects of a Wacom tablet is to colorize black and white photos. "It's best to start with your photo in the RGB mode. Use the lasso tool to draw around the area you want to color," said Kimberly. "One of my favorite suggestions is to set the pen tip so that one of the buttons is the option key - the same as the option key on your keyboard."

Most digital editing applications allow the user to create new layers. By creating a new layer, you can work on the area of

*Continued on page 4*

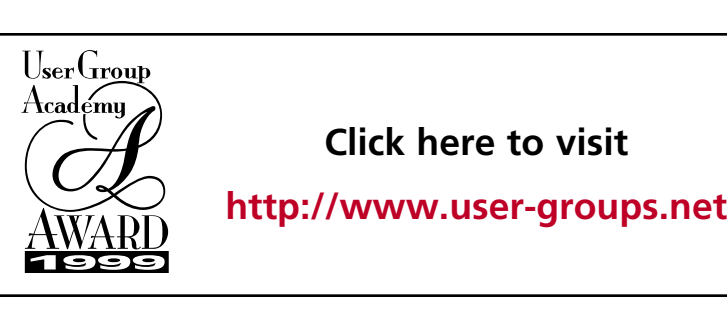

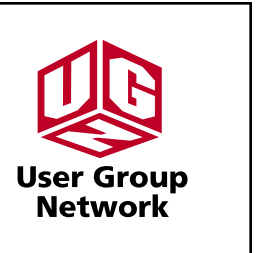

**"Using a mouse is like drawing with a brick."**

### Computer Confidence for Women (And Others) Part III

#### *Continued from page 3*

the black and white photo you traced with the lasso tool without changing the original photo. "You can use your pen on the tablet to choose menu items. The pen only needs to hover over the tablet's surface and you'll see that as you move the pen, the mouse moves on the screen. To select an item, just touch the pen to the tablet's surface," noted Kimberly.

To colorize the black and white photo, go to Image > Adjust > Hue/Saturation. Click on the 'Colorize' button and move the arrows to create the color you want. You'll notice that the new layer will show the area you lassoed and it will become colored as you choose. Let's say you are colorizing a black and white photo of a face, as Kimberly demonstrated. Remember when she colored the gal's face and added some blush to the cheeks?

"Adding blush is easy because you can adjust the effects as you want. Set the airbrush to 'Hue' to choose your color, and the pressure or opacity to low. By having the second button on your pen set to 'Eraser', you can quickly change mistakes or overcoloring," stated Kimberly. "Change the hue to color other parts of the face. You can also lasso other areas of the original photo and put them on a separate layer."

**"With the Wacom tablets, you can. Just write your signature on the tablet which will then be captured on your computer."** 

There may be times when you wish to add your signature to a document. With the Wacom tablets, you can. Just write your signature on the tablet which will then be captured on your computer. You can now copy and paste your signature into an email or other documents. Being able to write on the tablet and capture it on the screen is a feature used often by people who give alot of presentations as part of their job.

Digital artists will find the realistic art strokes that can be created with the Wacom graphic tablets are truly amazing. Each tablet comes bundled with software that allows you to start 'painting' and 'drawing' immediately. Plus, you can quickly and easily go back and forth between your favorite applications, such as PhotoShop and PainterClassic. Chalk, felt pens, charcoals, oils, and pencils, as well as different types of paper and canvas textures, accommodate artistic preferences. Imagine being able to mix water colors and other mediums right on the screen. The Wacom tablet's technology is truly amazing.

Do you have special photos you would like to combine with other photos for special effects, such as the soldier's photo that Kimberly combined with the American flag? Where do you get professional quality photos like that? I have been working with photo/graphics software from Hemera [\(www.hemera.com](http://www.hemera.com)) and give it a thumbs up. Stay tuned for more articles on how to use the Wacom graphics tablet in conjunction with Hemera's 'The Big Box of Art' and 'Photo-Objects' professional photos and graphics.

#### **Wacom Products:**

**Graphire2** - comes with digital batteryless pen and mouse

**Intuos2** - professional tablet used in conjunction with PhotoShop, comes in 5 sizes. ranging from  $4 \times 5$  to 12  $\times$  18, and also comes with digital batteryless GripPen and a mouse

**Cintiq** - is an LCD color monitor that lets you work directly on the screen with its Wacom PenTools.

### Aladdin DragStick

Reviewed by: Toni Seger on a PowerMac G3, Mac OS 8.6, 128 MB of RAM. Company: Aladdin Systems

I won a copy of DragStick® at the LAMUG Christmas party and, at first, I didn't think I had a use for it. After all, I had well organized files and numerous convenient aliases. Why would I need anything else?

DragStrip® is a program that really grows on you and, over time, has a way of making itself indispensable even when you don't think you need it. For example, I've worked on computers for about a decade, long enough to create a zillion files with a ga-zillion documents and lots of different systems for organizing my ever growing hard drive.

All of which was precisely my problem. Some of my aliases were under my apple menu, some were on my desktop and some were in my hard drive. DragStrip® let me create strips of aliases for selected files, applications and documents conveniently located in one place. Each strip can be custom produced for my needs.

I have a strip of all the basics I want available which opens whenever I boot up my computer. I also have a strip devoted to my scanner and a strip created from my archives. When I boot up my computer, DragStick® launches as well and opens my strip of basics at the same time. So, I

have everything I need to function immediately available to me and, because I boot up into DragStick®, my specialty strips are also quickly available.

DragStick® loads in a snap and is just as easy to learn. Aliases are automatically created through drag and drop and can be deleted in precisely the same man-

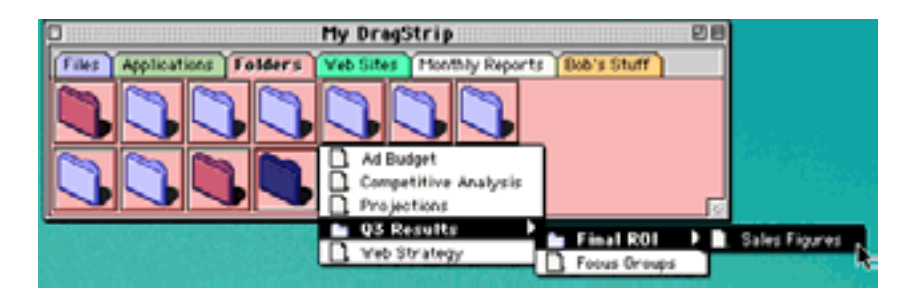

ner. Going from project to project always required me to forage for files. It's not that they were lost, just buried, 4 or 5 layers deep. Now, it's simple to create an alias for the project I'm working on this week and just as easy to get rid of it when I'm not working on it next week.

DragStick® is a quiet supportive visitor that doesn't take up much space. What a holiday gift! Thanks LAMUG.

For more information about Aladdin DragStrip, go to: [http:](http://www.aladdinsys.com/dragstrip/macindex.html%20) [//www.aladdinsys.com/dragstrip/](http://www.aladdinsys.com/dragstrip/macindex.html%20) [macindex.html](http://www.aladdinsys.com/dragstrip/macindex.html%20)

*Find buried items fast. DragStrip's hierarchical menus help you unearth items quickly. Easily access any file by just clicking and* 

*holding on a folder, disk, or server.*

**"I've worked on computers for about a decade, long enough to create a zillion files with a ga-zillion documents..."**

## Got a Computer? Got Questions? Get Answers...

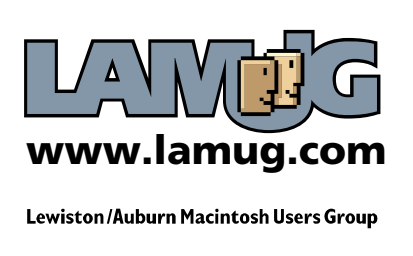

### Apple Introduces iPhoto

#### **New Mac Software Makes it Easy to Save, Organize & Share Digital Photos**

MACWORLD EXPO, SAN FRANCISCO— January 7, 2002—Apple® today introduced iPhoto, the "missing link" in digital photography that makes it incredibly easy to save, organize and share digital photos. With its simple and elegant user interface, iPhoto makes it easy to import, edit and print digital photos, as well as organize and manage an entire photo collection

*Photo courtesy of Apple*

containing thousands of photos. Designed exclusively for Mac® OS X, iPhoto is available as a free download at www.apple.com.

iPhoto takes digital photography to new levels with exciting ways to share digital photos. Users can now easily view their photos in full-screen, cross-dissolved

slide shows accompanied by their favorite music; automatically create custom web pages of their photos; email their photos to friends and family; order professionally-processed Kodak prints and enlargements online; or easily create and order a custom-printed, linen-covered hard bound book of their photos online\*.

"Digital cameras are revolutionizing the way we take pictures. iPhoto revolutionizes the way we save, organize, share and enjoy them," said Steve Jobs, Apple's CEO. "Just as iTunes and iPod are changing the way people listen to music, iPhoto will change the way people manage and share their digital photos."

#### **Import, Edit, Save and Organize**

Importing, editing, saving, organizing, printing and sharing digital photos is a snap with iPhoto. Simply plug a digital camera into a Mac® via USB or FireWire® and iPhoto automatically imports, catalogs, stores and displays the photos on screen. Simply drag the mouse, and iPhoto magically grows or shrinks photos right before your eyes. Users can view individual shots in greater detail for precise cropping, or see hundreds of photos on the screen at once and quickly scroll through thousands to find the one they're looking for. iPhoto makes it easy to organize photos into digital albums—for birthdays, vacations, weddings or other occasions—for easy retrieval (for anyone familiar with iTunes, think "play-lists" for pictures), as well as add names, comments or keywords to favorite photos.

#### **Sharing Digital Photos**

iPhoto brings a new level of simplicity and creativity to sharing digital photos with family and friends. With "one-click," users can view a beautiful, full-screen photo slide show accompanied by their favorite music. Easily email photos, export photos to other applications or automatically create and publish a custom web page of photos on Apple's iTools HomePage website.

iPhoto also makes printing photos quick and easy. With iPhoto's intuitive print interface, printing photos on ink-jet printers is as simple as choosing the print size and number of photos printed per page, then pushing the "Print" button. That's it. With iPhoto, users can also order professionally processed Kodak prints and enlargements online. Unlike traditional film processing, users can order just the prints they want, even up to a poster-sized 20" x 30" enlargement for just \$19.99(US).

Perhaps iPhoto's most stunning feature is its built-in page-layout program. Simply choose one of the six supplied book designs and iPhoto will automatically create a custom book of photos. Each page can be easily customized to have one, two, three or four photos. Then order a custom-printed,

*Continued on page 7*

**"iPhoto takes digital photography to new levels with exciting ways to share digital photos."**

### Apple Introduces iPhoto

#### *Continued from page 6*

linen-covered hard bound book of photos online, for just \$29.99(US) for the first 10 pages and \$3(US) for each additional page.

#### **Availability**

iPhoto is available immediately as a free download from [www.apple.com/iphoto](http://www.apple.com/iphoto). iPhoto requires Mac OS X version 10.1.2 and a Macintosh® with a built-in USB port. A Mac with a 400 MHz PowerPC G3 processor and 256MB RAM is recommended. Online ordering services are available in the US and Canada, and

require the English-language version of iPhoto. For a complete list of compatible digital cameras and printers, visit [www.apple.com/iphoto](http://www.apple.com/iphoto).

Apple ignited the personal computer revolution in the 1970s with the Apple II and reinvented the personal computer in the 1980s with the Macintosh. Apple is committed to bringing the best personal computing experience to students, educators, creative professionals and consumers around the world through its innovative hardware, software and Internet offerings.

\*Ordering services available in U.S. and Canada; requires English-language version of iPhoto.

### Photoshop Raffle

LAMUG is raffling off a copy of Adobe Photoshop 6.0 and a Wacom Graphire 2 tablet.

Tickets for this raffle cost \$5.00 each or 3 for \$10.00. We will be selling tickets through the March meeting, at which time we'll award this package to one lucky winner.

You must be a member of LAMUG to purchase ticket(s). If your not a member, or you know someone who is interested in becoming a member, let them know. All you have to do is go to the LAMUG web site, download the membership

### Free AppleWorks Class

Lewiston Auburn Macintosh Users Group, LAMUG, has announced that member Mike Baita will be teaching a 15 week Adult Ed course at Edward Little High School, 77 Harris St, Auburn. The class begins Tuesday January 29 from 6 to 9 pm in Room 124. You will need to preregister for this FREE course through the Auburn Adult Ed office at ELHS, by mail or call 207-784-9220.

#### **Who is it for?**

Anyone with an interest in Macintosh computers - from Beginners to Advanced, everyone is welcome.

application, send in your dues, and that's it - well sort of, you still have to purchase any tickets you want for this raffle. If you can't get to any of the up coming meetings, you can purchase your tickets at:

Designs by Skip 41 Chestnut Street Lewiston, ME 04240

or you can mail in your request for tickets to the same address.

If you have any questions E-mail Skip Lalemand at: [vze2rwkt@verizon.net](mailto:vze2rwkt@verizon.net), or call at: 784-0098.

#### **What Does the Course Consist of?**

The course will introduce and guide you through AppleWorks, a word processor program. This is a "hands-on" class using new iMac computers in one of four computer labs at ELHS.

Feel free to bring your questions regarding how to use an iMac computer or AppleWorks to class. The class will cover Word Processing, Fonts, Drawing, Painting, Spreadsheets, Databases and much more.Only 19 seats are available seats and they are filling up fast, so be sure to register today.

### Apple Unveils the new iMac

#### *Continued from page 1*

slide shows of their photos on iMac's stunning flat screen; automatically create a professional-looking web page of their photos; order professional-quality Kodak prints and enlargements; and even create and order a custom-printed, linen-bound book of their photos.

Additional features of the new iMac line include:

\* 2 FireWire® and 5 USB ports for fast, simple, plug-and-play connections to digital devices such as digital MP3 players, still cameras and DV camcorders;

\* built-in 10/100BASE-T Ethernet and 56K V.90 modem;

\* an internal 18-watt digital amplifier for great stereo sound and Apple Pro speakers on selected models;

\* a collection of productivity and entertainment titles including Quicken Deluxe 2002; and

\* Mac® OS X version 10.1.2, Apple's next-generation operating system pre-installed as the default OS, as well as Classic Mac OS 9.2.2.

#### Pricing & Availability

The new iMacs will be available starting with the release of the 800 MHz iMac with SuperDrive in late January. The 700 MHz iMac with the Combo drive will be available in February, and the 700 MHz iMac with the CD-RW drive will be available in March. All new iMacs will be available through The Apple Store® (www.apple.com), at Apple's retail stores and Apple Authorized Resellers. Pricing

and further details for each of the three standard configurations are listed below.

The 800 MHz iMac, for a suggested retail price of \$1,799(US), includes:

- \* DVD-R/CD-RW SuperDrive optical drive;
- \* 256MB SDRAM;
- \* 60GB Ultra ATA hard drive; and
- \* Apple Pro Speakers.

The 700 MHz iMac, for a suggested retail price of \$1,499(US), includes:

- \* DVD-ROM/CD-RW Combo optical drive;
- \* 256MB SDRAM;
- \* 40GB Ultra ATA hard drive; and
- \* Apple Pro Speakers.

The 700 MHz iMac, for a suggested retail price of \$1,299(US), includes:

- \* CD-RW optical drive;
- \* 128MB SDRAM; and
- \* 40GB Ultra ATA hard drive.

Build-to-order options for the new iMac include additional memory, Apple Pro Speakers, AirPort® Base Station and AirPort Card and the AppleCare Protection Plan.

Apple ignited the personal computer revolution in the 1970s with the Apple II and reinvented the personal computer in the 1980s with the Macintosh. Apple is committed to bringing the best personal computing experience to students, educators, creative professionals and consumers around the world through its innovative hardware, software and Internet offerings.

\*SuperDrive model only; in CPU and Photoshop tests.

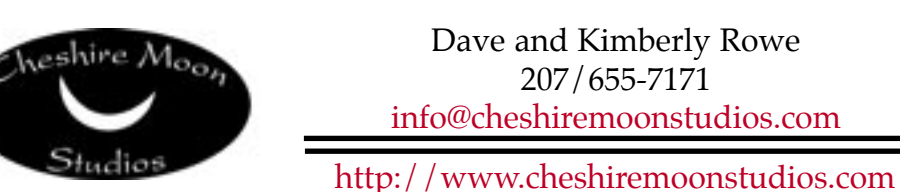

Mac Consulting • Web Design • Graphic Design • Audio Recording Studio • Photography

#### **Don't Forget!!**

**Next meeting is Wednesday, February 6th at Fairview School.**

**Early birds at 6 pm general meeting starts at 6:30 pm.**